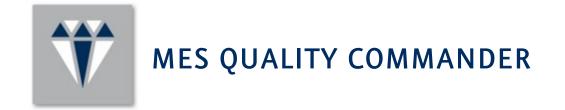

# System Guide

30 June 2017

MES

# How to contact Model Engineering Solutions

| Mail              | Model Engineering Solutions GmbH<br>Waldenserstr. 2-4<br>10551 Berlin<br>Germany |
|-------------------|----------------------------------------------------------------------------------|
| Tel               | +49 30 20916465 0                                                                |
| Fax               | +49 30 20916463 33                                                               |
| Email             | mqc@model-engineers.com                                                          |
| Web               | http://www.model-engineers.com                                                   |
| Technical support | support@model-engineers.com                                                      |

## Important Notice

This document contains proprietary information that is protected by copyright. All rights are reserved. Neither the documentation nor the software may be copied, photocopied, reproduced, translated, or reduced to any electronic medium or machine-readable form, in whole or in part, without the prior written consent of Model Engineering Solutions.

© Copyright 2012-2017: Model Engineering Solutions GmbH, Waldenserstr. 2-4, 10551 Berlin, Germany.

This publication and the contents are subject to change without notice.

# TABLE OF CONTENTS

| Architectural Overview4            |  |  |
|------------------------------------|--|--|
| System Requirements5               |  |  |
| System Requirements MQC Server5    |  |  |
| System Requirements MQC Editor7    |  |  |
| System Requirements MQC Viewer     |  |  |
| MQC Viewer: Consumer (Web Client)  |  |  |
| MQC Viewer: Service                |  |  |
| Update Meachnism                   |  |  |
| Backup Strategy11                  |  |  |
| Backup MQC Server11                |  |  |
| Backup MQC Project Files11         |  |  |
| Maintenance and Release Strategy12 |  |  |
| Release Versions of MQC12          |  |  |
| Maintenance Guidelines for MQC12   |  |  |

### ARCHITECTURAL OVERVIEW

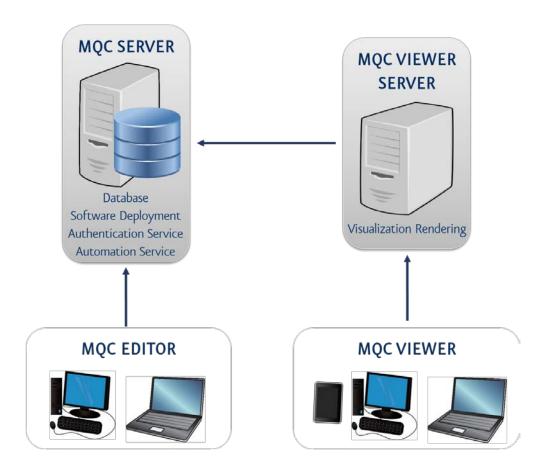

| Edition    | Role                                                                  | Functionality                                                                                                    |
|------------|-----------------------------------------------------------------------|----------------------------------------------------------------------------------------------------|
| MQC Viewer | Reader<br>(e.g. developer, project<br>manager, other<br>stakeholders) | Exploration of quality status of project(s)<br>Unlimited number of artifacts, quality measures and adapters<br>(Refreshing data)                          |
| MQC Editor | Visualization Manager                                                 | Customization of dashboards and reports                                                                                                    |
|            | Quality Manager                                                       | Definition and extension of quality model<br>Integration of new quality measures for given set of adapter                                                 |
|            | Integration Manager                                                   | Definition of data sources for imported data<br>Definition and adding of adapter configurations<br>Data import management<br>Project structure management |
| MQC Server | Administrator                                                         | User rights management<br>Integration of new adapters<br>Shared data management<br>Software update management<br>Automation of tasks                      |

# SYSTEM REQUIREMENTS

# SYSTEM REQUIREMENTS MQC SERVER

#### NOTE: MQC SERVER INSTALLATION INCLUDES TIBCO SPOTFIRE SERVER INSTALLATION

| Category         | Requirement                                                                                                    |
|------------------|----------------------------------------------------------------------------------------------------|
| Hardware         |                                                                                                    |
| Processor        | Minimum: 2 Cores (Intel Core i3 or equivalent), 2 GHz, 64-bit<br>Recommended: 4 Cores or more (Intel Xeon E5 or equivalent), 2 GHz or higher,<br>64-bit<br><b>NOTE:</b> x86 processors are not supported.                                                                                                    |
| RAM              | Minimum: 16 GB<br>Recommended: 16 GB or greater                                                                                                    |
| Hard disk space  | 1 GB of free space to complete installation<br>500 MB for base server software to execute<br>Recommended 10 GB or greater when Server is configured with database on<br>the same machine.                                                                                                    |
| Software         |                                                                                                    |
| Operating System | Microsoft Windows Server 2012 R2<br>Microsoft Windows Server 2012<br>Microsoft Windows Server 2008 R2 (SP1 or higher)<br>Red Hat Enterprise Linux 7<br>Red Hat Enterprise Linux 6<br>Red Hat Enterprise Linux 5<br>SUSE Linux Enterprise Server 12<br>SUSE Linux Enterprise Server 11<br><b>NOTE:</b> Only 64-bit versions of the Operating Systems are supported.                                                                                                    |
| Server Database  | Oracle 12 <i>c</i> Release 1 (12.1.0.x)<br>Oracle 11 <i>g</i> Release 2 (11.2.0.x)<br>Oracle 11 <i>g</i> Release 2 (10.2.0.x)<br>Oracle 10 <i>g</i> Release 2 (10.2.0.x)<br>Oracle 10 <i>g</i> Release 1 (10.1.0.x)<br>Microsoft SQL Server 2014<br>Microsoft SQL Server 2012<br>Microsoft SQL Server 2008 R2<br>Microsoft SQL Server 2008 R2<br>Microsoft SQL Server 2008<br><b>NOTE:</b> Please note that the Oracle or Microsoft SQL Server database is third-<br>party software that must be installed by the customer prior to the Spotfire<br>software installation.It is possible but not recommended to run the database |

|                                                         | and Spotfire server on the same machine. If doing so, please refer to the database vendor for database system requirements.                                                                                                    |
|---------------------------------------------------------|----------------------------------------------------------------------------------------------------|
| Authentication Method                                   | LDAP - Microsoft Active Directory<br>LDAP - The Directory Server product family (Netscape Directory Server, iPlanet<br>Directory Server, Sun ONE Directory Server (v5), Sun Java System Directory<br>Server (v6), Oracle Directory Server (v7)<br>Kerberos v5 for Active Directory<br>NTLMv1 and NTLMv2<br>Microsoft Windows NT Domain<br>Database Table (Server used to both manage and store usernames and<br>passwords)<br>Custom JAAS modules using username/password credentials |
|                                                         | X.509 client certificates                                                                                                    |
| Installation Permissions                                | Administrator rights are required.                                                                                                    |
| Web Browser (for Server<br>Administration/Configuration | Microsoft Internet Explorer 10 to 11<br>Mozilla Firefox 41 or higher                                                                                                    |
| pages)                                                  | Google Chrome 46 or higher                                                                                                    |
| Network                                                 | IPv4 or IPv6                                                                                                    |

# SYSTEM REQUIREMENTS MQC EDITOR

# NOTE: MQC EDITOR INSTALLATION INCLUDES TIBCO SPOTFIRE ANALYST INSTALLATION

| Category                    | Requirement                                                                                                    |
|-----------------------------|----------------------------------------------------------------------------------------------------|
| Hardware                    |                                                                                                    |
| Processor                   | Minimum: 2 Cores, 2 GHz<br>Recommended: 4 Cores or more (Intel Core i5 or equivalent), 2+ GHz, 64-bit                                                                                                    |
| RAM                         | Minimum: 4 GB<br>Recommended: 8 GB or greater                                                                                                    |
| Hard disk space             | 10 GB is recommended for installation and normal use.                                                                                                    |
| Display                     | Minimum: 1024x768 pixel resolution, 16 or 32-bit color depth.<br>Recommended: 1366*768 pixel resolution or higher, 16 or 32-bit color depth.                                                                                                    |
| Software                    |                                                                                                    |
| Operating System            | Microsoft Windows 8, 8.1<br>Microsoft Windows 7,<br>64-bit<br><b>NOTE:</b> x86 processors are not supported.                                                                                                    |
| Installation Permissions    | Administrator rights are required.                                                                                                    |
| Microsoft .NET Framework    | Microsoft .NET Framework version 4.5.x, 4.6.x.<br><b>NOTE:</b> Microsoft .NET Framework 4.5.2 (or higher) is strongly recommended.<br><b>NOTE:</b> If Microsoft .NET Framework 4.5 isn't installed when running the<br>installer, the installer can (if the users accepts this when prompted) download<br>and install it.                                                                                     |
| Microsoft Office (Optional) | Microsoft Office 365<br>Microsoft Office 2016, 32- and 64-bit versions<br>Microsoft Office 2013, 32- and 64-bit versions<br>Microsoft Office 2010, 32- and 64-bit versions<br>Microsoft Office 2007<br><b>NOTE:</b> Microsoft Office needs to be installed in order to use functionality that<br>integrates with Office products (such as importing data from Excel or Access, or<br>exporting to Powerpoint) |

#### SYSTEM REQUIREMENTS MQC VIEWER

**NOTE:** MQC VIEWER INSTALLATION INCLUDES TIBCO SPOTFIRE WEB PLAYER CONSUMER AND SERVICE INSTALLATION

#### MQC VIEWER: CONSUMER (WEB CLIENT)

| Category         | Requirement                                                                                                    |
|------------------|----------------------------------------------------------------------------------------------------|
| Hardware         |                                                                                                    |
| Processor        | Minimum: 1 GHz, 32 or 64-bit                                                                                                    |
| RAM              | Minimum: 1 GB<br>Recommended: 1 GB or greater                                                                                                    |
| Display          | 1024x768 pixel resolution or higher, 16 bit high colors or greater                                                                                                    |
| Software         |                                                                                                    |
| Operating System | Microsoft Windows 10<br>Microsoft Windows 8, 8.1<br>Microsoft Windows 7<br>Mac OS X 10.x (10.6 or higher)<br>iOS 9.0 or higher (on iPad)<br>Android 4.1 (Jelly Bean) or higher                                                                                                    |
| Web Browser      | <ul> <li>Windows:</li> <li>Microsoft Edge 23 or higher</li> <li>Microsoft Internet Explorer 10, 11</li> <li>Mozilla Firefox 41 or higher</li> <li>Google Chrome 46 or higher):</li> <li>Mac OS X 10.x (10.8 or higher):</li> <li>Mozilla Firefox 41 or higher</li> <li>Safari 6.2.8 or higher</li> <li>Google Chrome 46 or higher</li> <li>iOS 9.0 or higher:</li> <li>Safari</li> <li>Android 4.1 (Jelly Bean) or higher</li> <li>Google Chrome Browser</li> <li>NOTE: The following requirements are valid for all web browsers:</li> </ul> |

# MQC VIEWER: SERVICE

| Category                 | Requirement                                                                                                    |
|--------------------------|----------------------------------------------------------------------------------------------------|
| Hardware                 |                                                                                                    |
| Processor                | Minimum: 2 Cores (Intel Core i3 or equivalent), 2 GHz, 64-bit<br>Recommended: 6 Cores or more, 2+ GHz, 64-bit                                                                                                    |
| RAM                      | Minimum: 16 GB per instance<br>Recommended: 16 to 50 GB per instance<br><b>NOTE</b> : The minimum amount of RAM is only suitable for basic test systems, or<br>systems with very few simultaneous users. Production servers with large<br>analyses and/or many simultaneous users will require significantly more RAM. |
| Hard Disk space          | Minimum: 10 GB is recommended for installation and normal use.<br>Recommended: Having the same amount of disk space available as the RAM.                                                                                                    |
| Software                 |                                                                                                    |
| Operating System         | Microsoft Windows Server 2012 R2 (Recommended)<br>Microsoft Windows Server 2012<br>Microsoft Windows Server 2008 R2 SP1 or higher<br><b>NOTE:</b> 64-bit versions required.                                                                                                    |
| Microsoft .NET Framework | An existing installation of Microsoft .NET Framework version 4.5.x (4.5.2 and<br>higher) is required.<br><b>NOTE</b> : On Microsoft Windows Server 2012 (all variants), Microsoft .NET<br>Framework version 3.5 needs to be enabled as well.                                                                           |
| MQC Server               | Connection to a MQC Server with a running deployment.<br><b>NOTE:</b> Please note the recommendation that the MQC Viewer Server should run on a dedicated system (physical or virtual) – not shared with MQC Server.                                                                                                   |
| Installation Permissions | Administrator rights are required.                                                                                                    |

#### UPDATE MEACHNISM

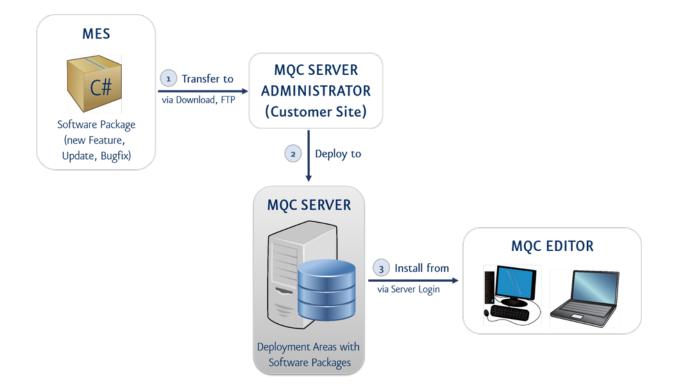

New features, updates and bug fixes are implemented in C# and will be distributed by the following steps:

- 1. The software package with the C# functionality has to be created (by the company which is responsible for the implementation by default MES GmbH) and must then be provided for the administrator or installation manager of the MQC Server.
- 2. The administrator has to login to the MQC Server and deploy the software package via the web browser administration tool. The software package is now available for all MQC Editor Clients.
- 3. The users of the MQC Editor have to login to the MQC Server and accept the update. Afterwards the installation of the software package will be automatically executed and finished.

**NOTE:** IN GENERAL MQC DOES NOT PROVIDE A BACKUP TOOL AND THE CUSTOMER HAS TO TAKE CARE OF VALID AND CURRENT BACKUPS

#### BACKUP MQC SERVER

One important part of the MQC Server system is the database. It contains tables which store the state of the server, for example the library, preferences, and deployments. Most of the server configuration is also stored in the database. It is therefore vital to periodical use the backup tools provided with the database.

The other important part of the MQC Server system is the server configuration. This includes information about how the server connects to the database, which ports the server should listen to, authentication methods etc. During installation the server files are essentially all placed in the installation directory. It should be sufficient to back up this directory, of course it is possible to back up the entire file system. Once a server has been configured or hotfixed there are no further persistent changes. Log files and other temporary files will change, but a restored backup will have the same functionality.

One should also consider any other conditions in the environment and their implications, such as IP addresses and firewall rules, LDAP restrictions, and anything else that might affect getting a system back up and running.

#### BACKUP MQC PROJECT FILES

To backup MQC project files (created with MQC Editor) one can either save these files as library items on the MQC Server, use some sort of backup software for local files or put them under version control.

#### MAINTENANCE AND RELEASE STRATEGY

#### RELEASE VERSIONS OF MQC

The version numbers of the MES Quality Commander releases consist of three digits X.Y.Z (e.g. 1.2.4):

- X as major version
- Y as minor version
- Z as bug fix version.

#### MAINTENANCE GUIDELINES FOR MQC

The following maintenance guidelines are relevant:

- Features, bug fixes and patches will only be supported and released in the current minor version of MQC.
   E.g. If you are using MQC in version 2.1.0 and a new feature or bug fix is implemented in MQC version 2.1.0 you have to update your MQC to get the new feature or bug fix.
- The usage of older MQC project files will be supported during one major version.
   E.g. If you have a MQC project file created with version 2.1.0, the usage of it will be guaranteed (automatically or by migration script) until version 3.0.0.
- Maintenance and support for MQC will only be guaranteed for the current MQC major version.
   E.g. If you are using MQC version 2.1.2 and there is a new release of MQC version 3.0.0, there will eventually be no longer maintenance and support for the MQC version 2.1.2 (especially no new features and bug fixes).